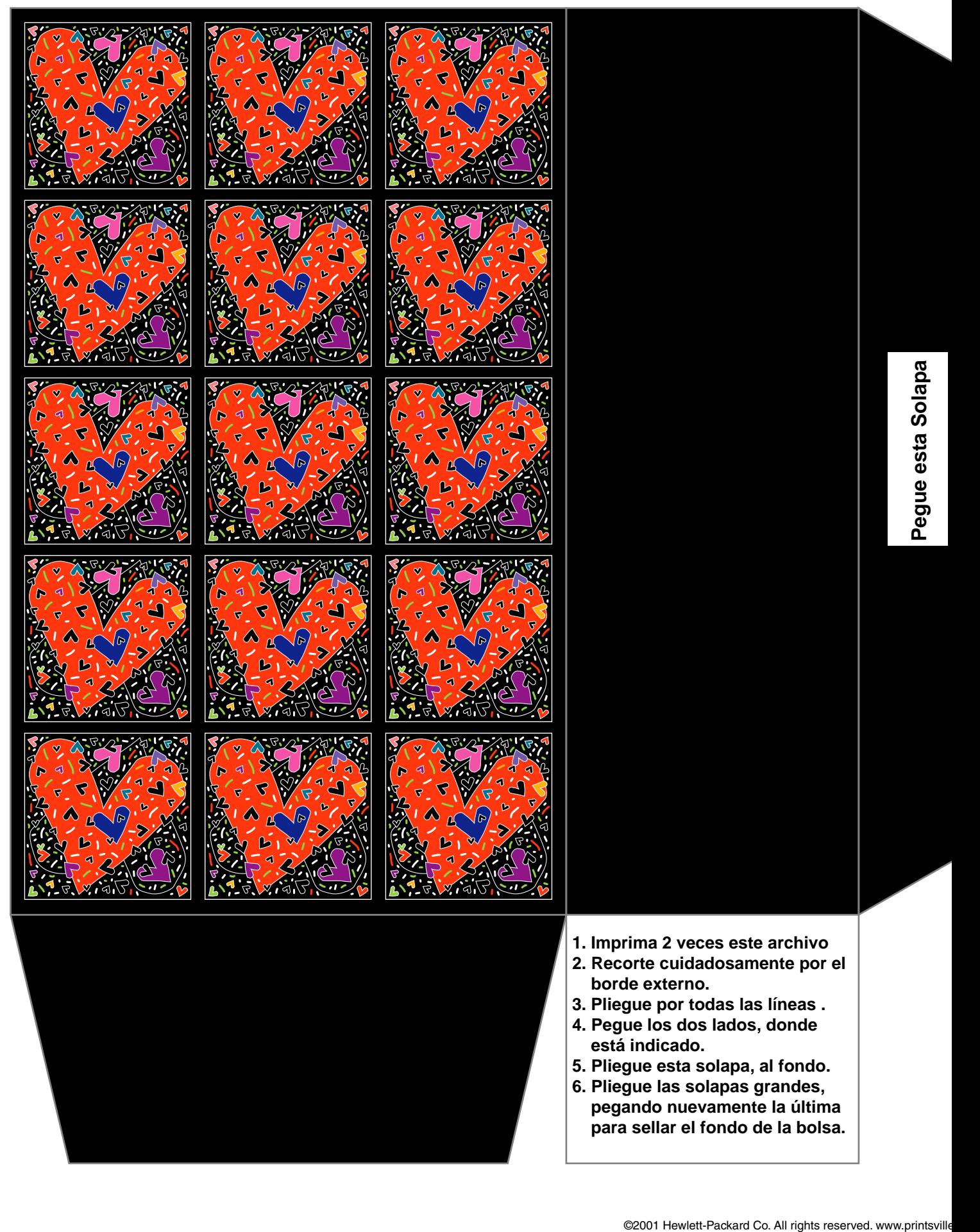

Pegue esta Solapa